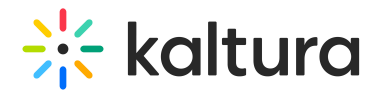

## Floating player

Last Modified on 07/06/2024 4:26 pm IDT

28 This article is designated for all users.

## About

As the viewer scrolls down, if the player moves out of view, a floating player will pop up and position itself according to the configuration. This enables viewers to engage with both the video content and the article seamlessly.

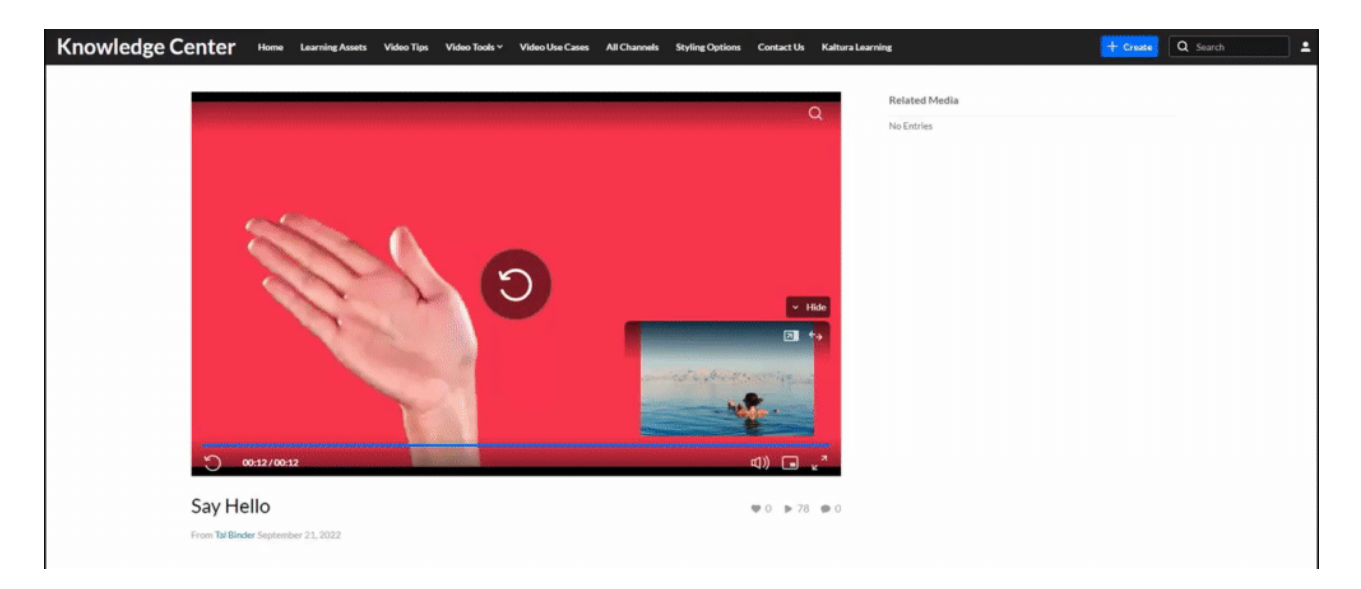

## Setup

To learn how to set the **Floating** plugin on the player, see [Settings](https://knowledge.kaltura.com/help/the-kaltura-player-studio-admin-guide-player-settings) tab.

## Features

- Position of floating
- Width
- Height
- Margin X
- Margin Y
- Draggable Users have the option to drag the floating video to a different position on the screen.
- Dismissable Users can dismiss the floating video by clicking 'Back to video' (as shown below) to return to the main player, or by clicking the 'X' icon to close the floating player.

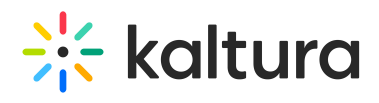

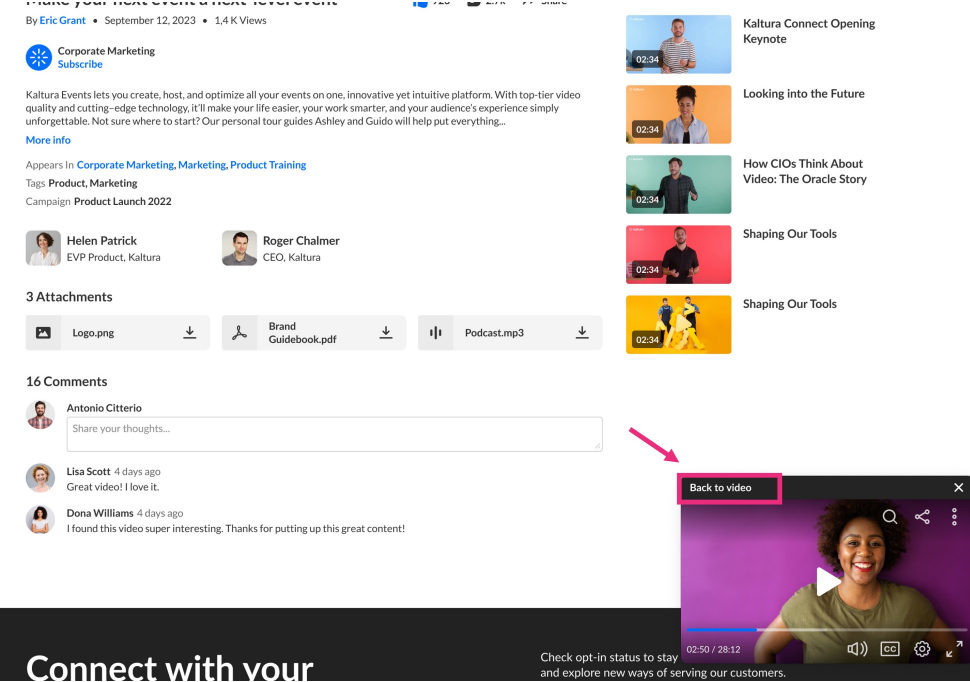